#### **PSI-5796: Processamento e Análise de Imagens e Vídeos Segundo período de 2017 1 o exercício-programa-revisão1 Prof. Hae Data de entrega: 23/07/2017 (domingo) até 24:00 horas**

**Obs. 1:** Cada dia de atraso acarreta uma perda de 1 ponto no exercício. **Obs. 2:** Este EP deve ser resolvido individualmente. EPs iguais receberão nota zero.

O banco de dados abaixo contém imagens de placas de trânsito, algumas delas com sujeira: http://inf-server.inf.uth.gr/~gpotamianos/traffic\_sign\_database.html

Desse banco de dados, peguei 44 imagens com a placa "proibido virar" (à esquerda ou à direita), renomeei-as de  $00$ . jpg até  $43$ . jpg, e deixei em:

http://www.lps.usp.br/hae/psi5796/ep1-2017/proibido\_virar\_revisao1.zip

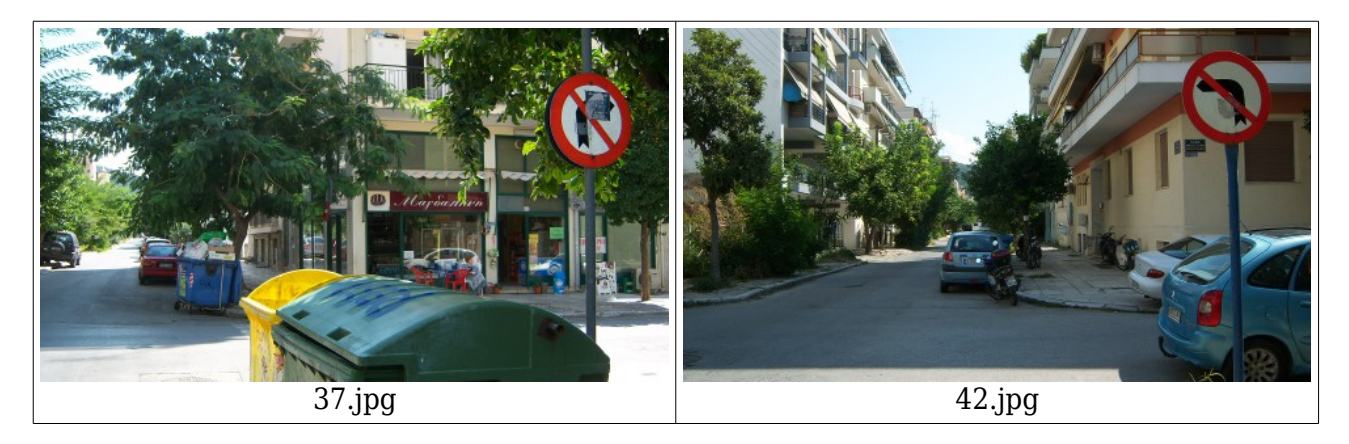

Faça um programa C/C++ ep1.cpp que lê uma dessas 44 imagens e detecta (localiza) a placa "proibido virar". Forma de chamar o programa deve ser:

diretorio>ep1 37.jpg e37.png

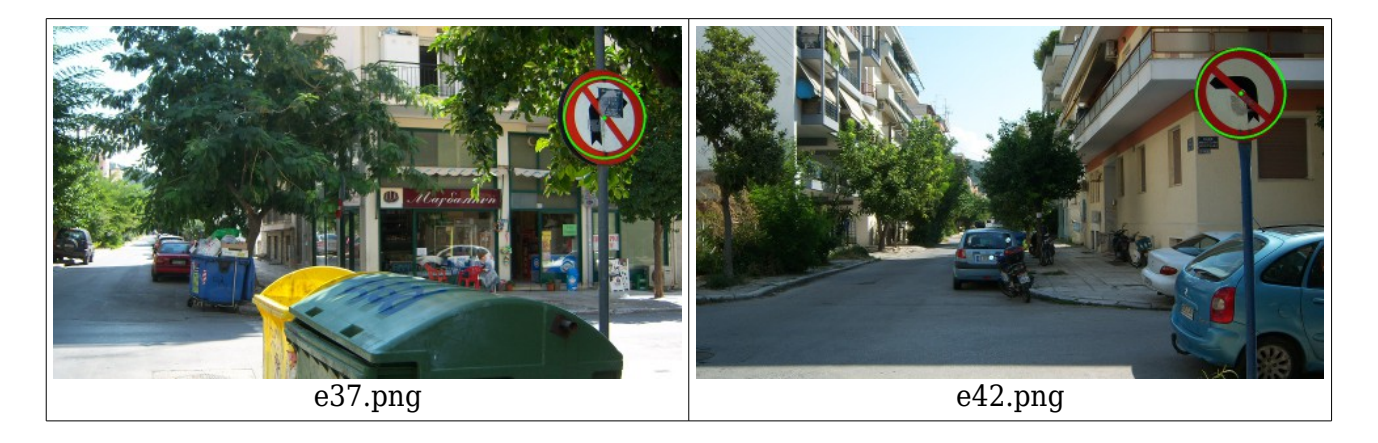

Você pode escolher até 8 imagens (das 44 imagens) para servirem de "amostras de treinamento" ou "modelos" a serem procurados. Você pode editar as imagens escolhidas para criar as imagens-amostras de treinamento. Estas imagens devem estar no diretório default do programa, podem ser lidos por seu programa e devem ser entregues juntos com o seu programa. Neste caso, deixe explícito nos comentários quais foram as imagens escolhidas para servirem de "modelo" e como foram editados. Para padronizar, nomeie estas imagens como  $\text{mo}^*$  to  $\text{am}^*$ .

Deixei as 44 saídas geradas pelo meu programa em: http://www.lps.usp.br/hae/psi5796/ep1-2017/saida\_professor.zip

Você pode usar o fato de que em cada imagem aparece uma e somente uma placa "proibido virar". Note que este conhecimento facilita muito a resolução do problema. É muito mais difícil detectar todas as placas se você não sabe quantas placas aparecem em cada imagem.

Opcionalmente, você pode classificar (além de localizar) as placas em "proibido virar à direita" ou "proibido virar à esquerda", escrevendo letras D ou E na imagem de saída. Neste caso, o seu exercício pode receber até nota 12.

- **Obs. 1:** Pode usar (se quiser) a biblioteca Cekeikon/OpenCV.
- **Obs. 2:** Entregue o programa-fonte (ep1.cpp), os modelos e outros dados necessários (am<sup>\*</sup>.\* e mo\*.\*) para a execução do seu programa, e um documento PDF (relatorio.pdf) com os comentários descrevendo o funcionamento do programa. O envio do relatório é obrigatório (veja o anexo).
- (a) Se você fez o programa no ambiente usado na classe (Cekeikon/OpenCV), não é necessário enviar o programa executável. Se você fez o programa usando só OpenCV em Linux ou Mac, também não é necessário enviar o programa executável (desde que você não utilize nenhuma função exclusiva desses sistemas).
- (b) Se você quiser usar alguma biblioteca diferente, converse antes com o professor.
- **Obs. 3:** Compacte todos os arquivos como SeuNome Sobrenome.ZIP e envie um email para: • hae@lps.usp.br

Se você enviar mais de um email, considerarei somente o último email enviado, apagando os anteriores.

## **Anexo: Relatórios dos exercícios programas**

A primeira regra para uma comunicação clara é escrever para a sua audiência (http://www.plainlanguage.gov/howto/guidelines/FederalPLGuidelines/think.cfm). No caso do relatório, a sua audiência será o professor ou o monitor que irá corrigir o seu exercício. Assim, você não precisa escrever informações que são óbvias para professor/monitor. Por outro lado, precisa escrever aqueles dados que ajudarão professor/monitor a avaliar corretamente a sua solução. Seja breve. Passse as informações necessárias usando menos palavras/páginas possível.

## **Identificação**

Seu nome, número USP, nome da disciplina, etc.

### **Breve enunciado do problema**

Apesar do enunciado do problema ser conhecido ao professor/monitor, descreva brevemente o problema que está resolvendo. Isto tornará o documento compreensível para alguma pessoa que não tem o enunciado do EP à mão.

### **Técnica(s) utilizada(s) para resolver o problema**

Descreva quais técnicas você usou para resolver o problema. Se você mesmo inventou a técnica, descreva em português a sua ideia, deixando claro que a ideia foi sua. Se você utilizar oração com sujeito indeterminado ou na voz passiva, o leitor pode não entender quem foi o responsável (Ex: "Criou-se um novo algoritmo" - Quem criou? Você? Ou algum autor da literatura científica? http://www.plainlanguage.gov/howto/guidelines/FederalPLGuidelines/writeActive.cfm). Se você utilizou alguma técnica já conhecida, utilize o nome próprio da técnica (por exemplo, filtragem Gaussiana, algoritmo SIFT, etc.) juntamente com alguma referência bibliográfica onde a técnica está descrita. Use elementos gráficos como imagens intermediárias e diagramas, pois ajudam muito a compreensão. Não "copie-e-cole" código-fonte, a não ser que seja relevante. Use preferencialmente o pseudo-código.

### **Ambiente de desenvolvimento utilizado**

Em qual plataforma você desenvolveu o programa? Como o professor/monitor pode compilar o programa? Você utilizou que bibliotecas?

# **Operação**

Como o professor/monitor pode executar o programa? Que argumentos são necessários para a execução do programa? Há parâmetros que devem ser configurados? Quais arquivos de entrada são necessários? Quais arquivos de saída são gerados?

### **Resultados Obtidos**

Descreva os resultados obtidos. Qual é o tempo de processamento típico? O problema foi resolvido de forma satisfatória?

# **Referências**

Descreva o material externo utilizado, como livros/artigos consultados, websites visitados, etc.